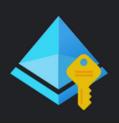

# How to Migrate Legacy MFA & SSPR Policies to Converged Authentication Methods Policy

By: Shehan Perera | MVP - Enterprise Mobility https://linktr.ee/shehanjp

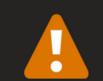

## Migrate to the converged Authentication methods policy

Please migrate your authentication methods off the legacy MFA and SSPR policies by September 2025 to avoid any service impact

Learn more ☑

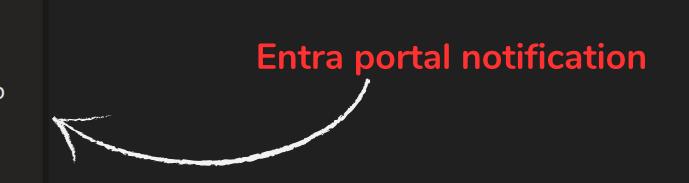

#### Review the legacy MFA Policy

Identity > Users > All users > Per-user MFA > service settings

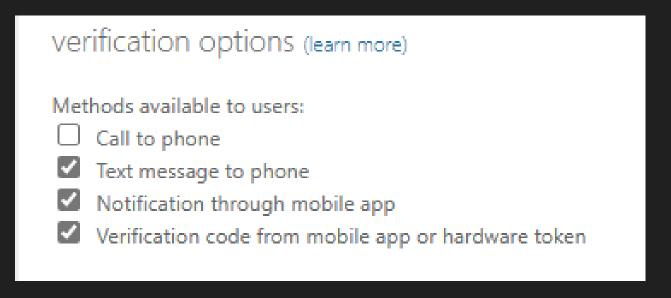

### Review the legacy SSPR Policy (if enabled)

Protection > Password reset > Authentication methods

| Numb     | er of methods required to reset ① |
|----------|-----------------------------------|
| (1       | 2                                 |
|          |                                   |
| Metho    | ds available to users             |
|          | Mobile app notification           |
| _        |                                   |
| <b>~</b> | Mobile app code                   |
| <b>✓</b> | Email                             |
| _        |                                   |
| <b>~</b> | Mobile phone                      |
|          | Office phone                      |
| Ш        | Office priorie                    |
|          | Security questions                |
|          |                                   |

Settings aren't synchronized between the policies and can manage each policy independently. Microsoft Entra ID respects the settings in all of the policies so a user who is enabled for an authentication method in any policy can register and use that method. To prevent users from using a method, it must be disabled in all policies.

#### **Configuring Authentication Methods Policy**

Protection > Authentication methods > Policies

If your tenant is using both MFA and SSPR, you'll need to consider each method:

- If the method is enabled in both legacy policies, enable it for all users in the Authentication methods policy
- If the method is off in both legacy policies, leave it off for all users in the Authentication methods policy.
- If the method is enabled only in one policy, you need to decide whether, or not it should be available in all situations.

| Method                           | Target    | Enabled |
|----------------------------------|-----------|---------|
| FIDO2 security key               |           | No      |
| Microsoft Authenticator          | All users | Yes     |
| SMS                              |           | No      |
| Temporary Access Pass            | All users | Yes     |
| Hardware OATH tokens (Preview)   |           | No      |
| Third-party software OATH tokens |           | No      |
| Voice call                       |           | No      |
| Email OTP                        | All users | Yes     |
| Certificate-based authentication |           | No      |

After you update the Authentication methods policy, go through the legacy MFA, and SSPR policies and remove each authentication method one-by-one. Test and validate the changes for each method.

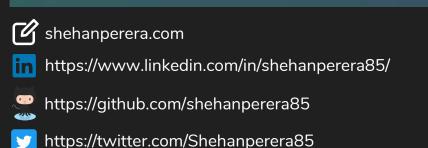